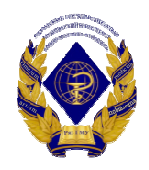

Министерство здравоохранения Российской Федерации федеральное государственное бюджетное образовательное учреждение высшего образования «Рязанский государственный медицинский университет имени академика И.П. Павлова» Министерства здравоохранения Российской Федерации ФГБОУ ВО РязГМУ Минздрава России

ФГБОУ ВО РязГМУ Минздрава России Подписано цифровой подписью: ФГБОУ ВО РязГМУ Минздрава России Дата: 2023.10.11 14:03:48 +03'00'

> Утверждено решением ученого совета Протокол № 14 от 28.06.2023г.

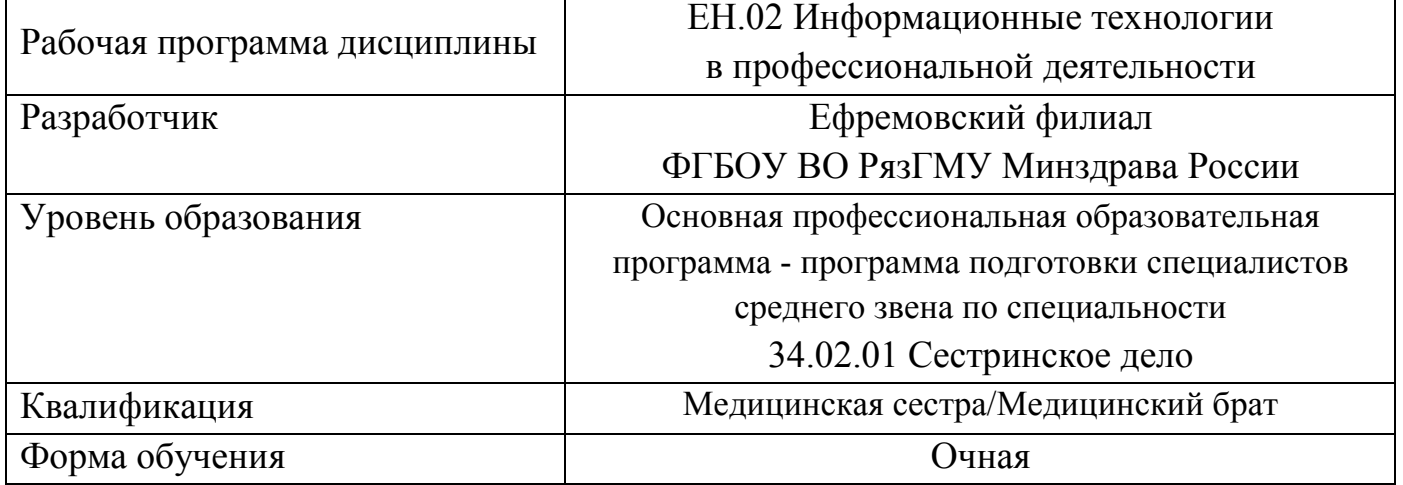

Разработчик: цикловая методическая комиссия общего гуманитарного и социальноэкономического, математического и общего естественнонаучного учебного цикла

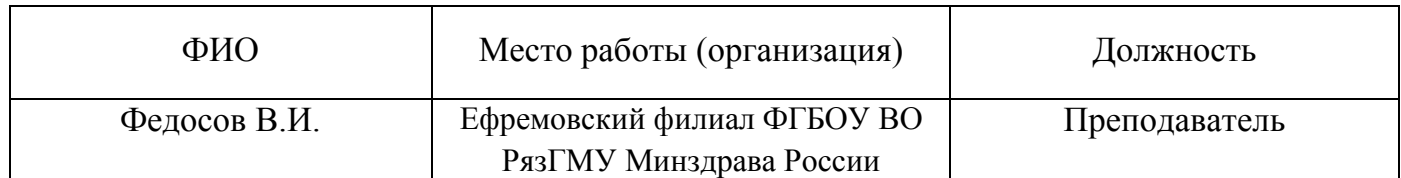

Рецензент:

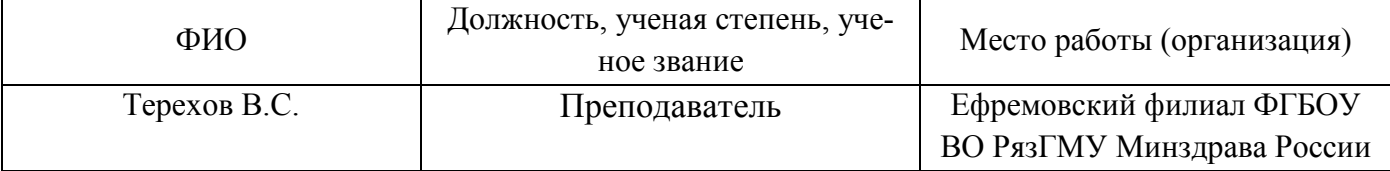

Одобрено цикловой методической комиссией общего гуманитарного и социальноэкономического, математического и общего естественнонаучного учебного цикла Протокол № 10 от 02.06.2023г.

Одобрено методическим советом филиала. Протокол № 11 от 09.06.2023 г.

Одобрено учебно-методическим советом университета Протокол №10 от 27.06.2023г.

Нормативная справка.

Рабочая программа дисциплины «Информационные технологии в профессиональной деятельности» разработана в соответствии с:

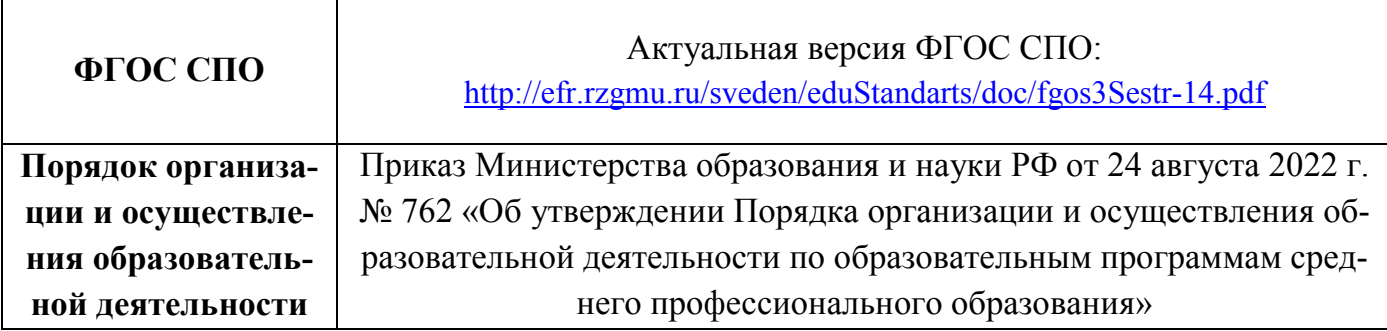

# **СОДЕРЖАНИЕ**

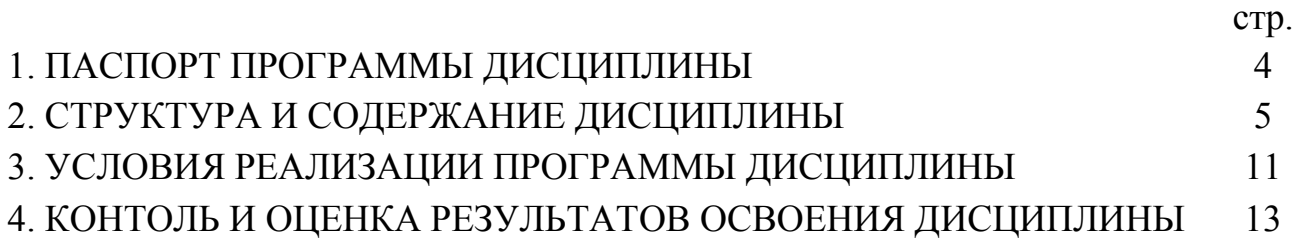

### **1. ПАСПОРТ ПРОГРАММЫ ДИСЦИПЛИНЫ**

#### **Информационные технологии в профессиональной деятельности**

#### **1.1. Область применения программы**

Программа дисциплины Информационные технологии в профессиональной деятельности является частью основной профессиональной образовательной программы в соответствии с ФГОС по специальности СПО 34.02.01 Сестринское дело.

**1.2. Место дисциплины в структуре основной профессиональной образовательной программы:** дисциплина является частью математического и общего естественнонаучного цикла.

### **1.3. Цели и задачи дисциплины – требования к результатам освоения дисциплины:**

В результате освоения дисциплины обучающийся должен **уметь**:

-использовать технологии сбора, размещения, хранения, накопления, преобразования и передачи данных в профессионально ориентированных информационных системах;

-использовать в профессиональной деятельности различные виды программного обеспечения, в том числе специального;

-применять компьютерные и телекоммуникационные средства.

В результате освоения дисциплины обучающийся должен **знать**:

-основные понятия автоматизированной обработки информации;

-общий состав и структуру персональных компьютеров и вычислительных систем;

-состав, функции и возможности использования информационных и телекоммуникационных технологий в профессиональной деятельности;

-методы и средства сбора, обработки, хранения, передачи и накопления информации;

-базовые системные программные продукты и пакеты прикладных программ в области профессиональной деятельности;

-основные методы и приемы обеспечения информационной безопасности. Формируемые компетенции: ОК 1-13., ПК 1.1.-1.3., ПК 2.1.-2.3., ПК 2.6.

#### **1.4. Рекомендуемое количество часов на освоение программы:**

– максимальной учебной нагрузки обучающегося **118** часов, в том числе:

– обязательной аудиторной учебной нагрузки обучающегося **78** часов;

– самостоятельной работы обучающегося **40** часов.

## **2. СТРУКТУРА И СОДЕРЖАНИЕ ДИСЦИПЛИНЫ**

### **2.1. Объём дисциплины «Информационные технологии в профессиональной деятельности» и виды учебной работы**

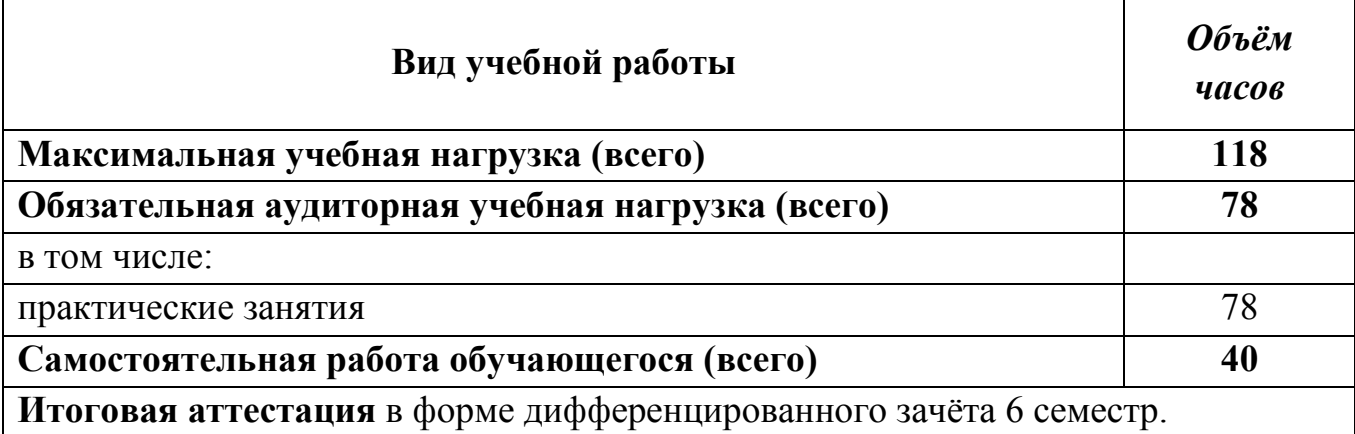

профессиональной **2.2. Тематический план и содержание дисциплины Информационные технологии в профессиональной**  2.2. Тематический план и содержание дисциплины Информационные технологии в деятельности **деятельности** 

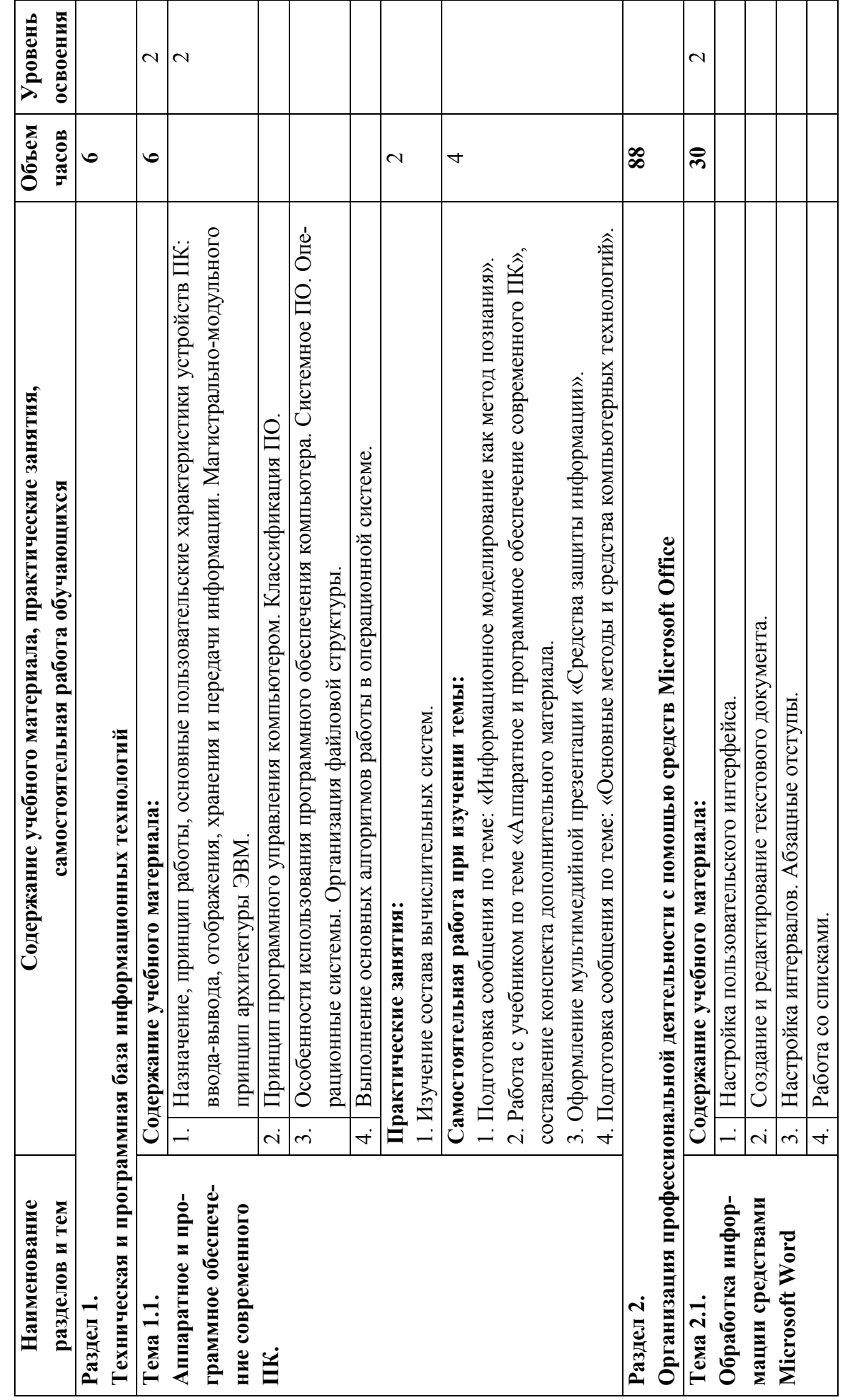

 $\circ$ 

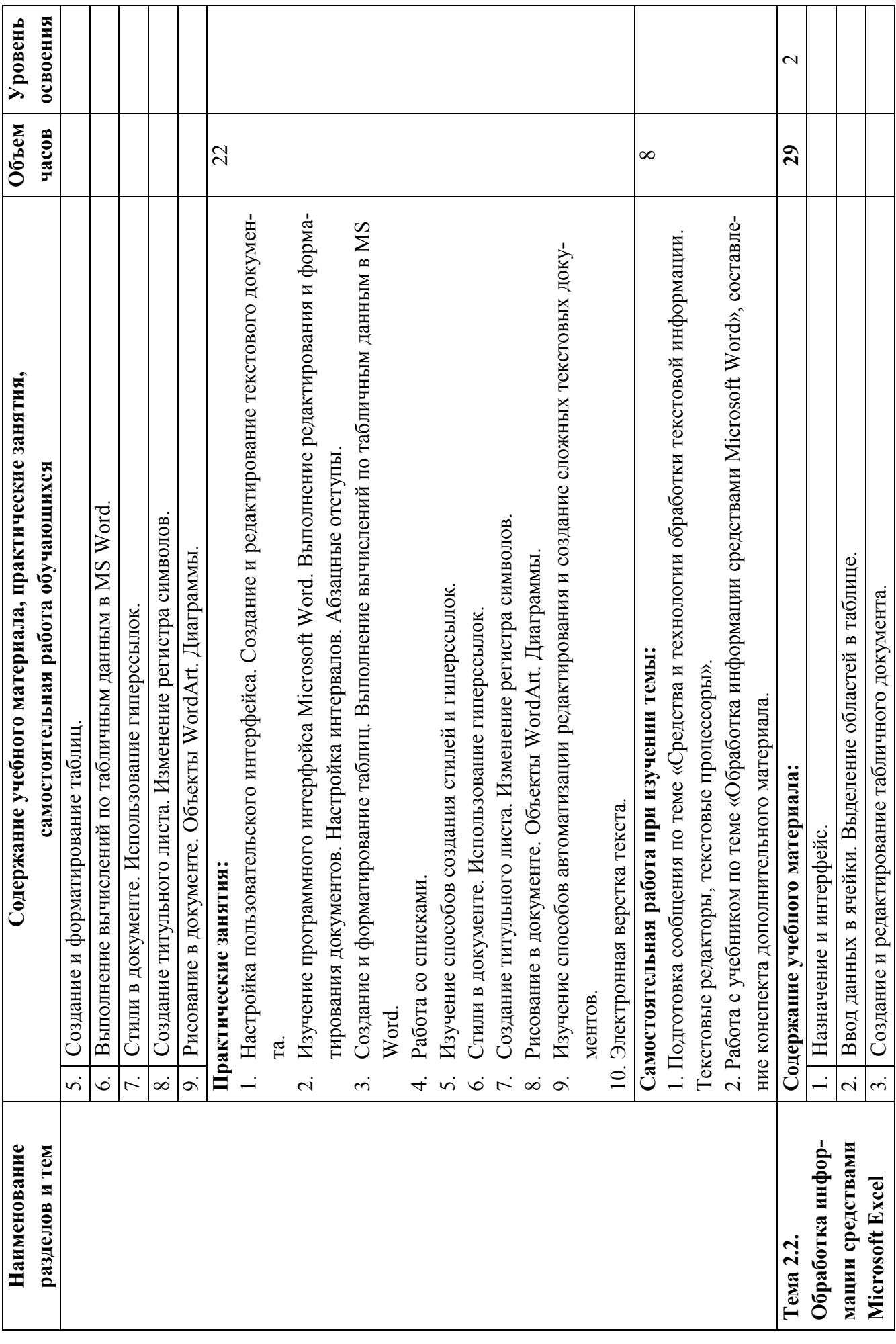

 $\overline{7}$ 

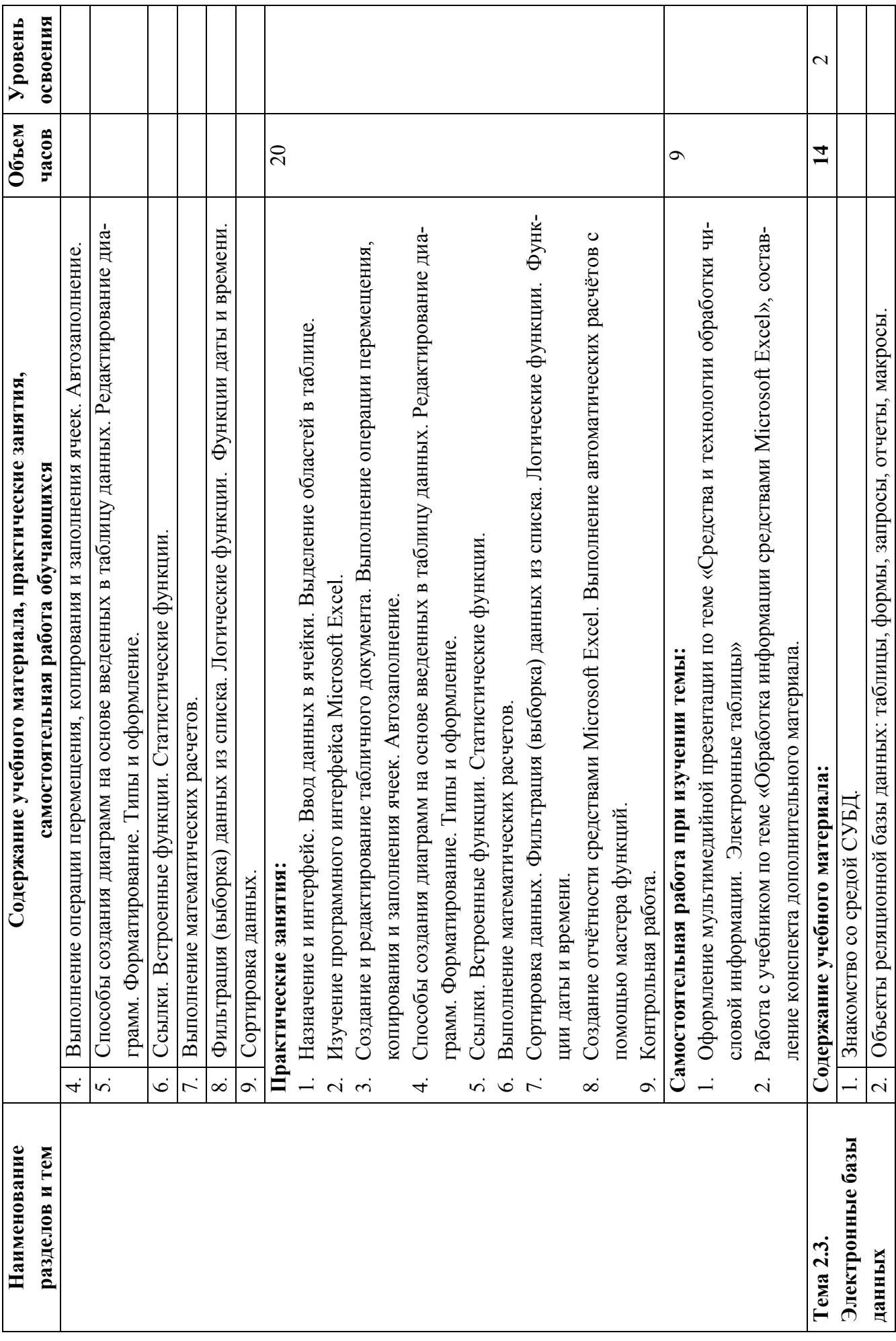

 $\infty$ 

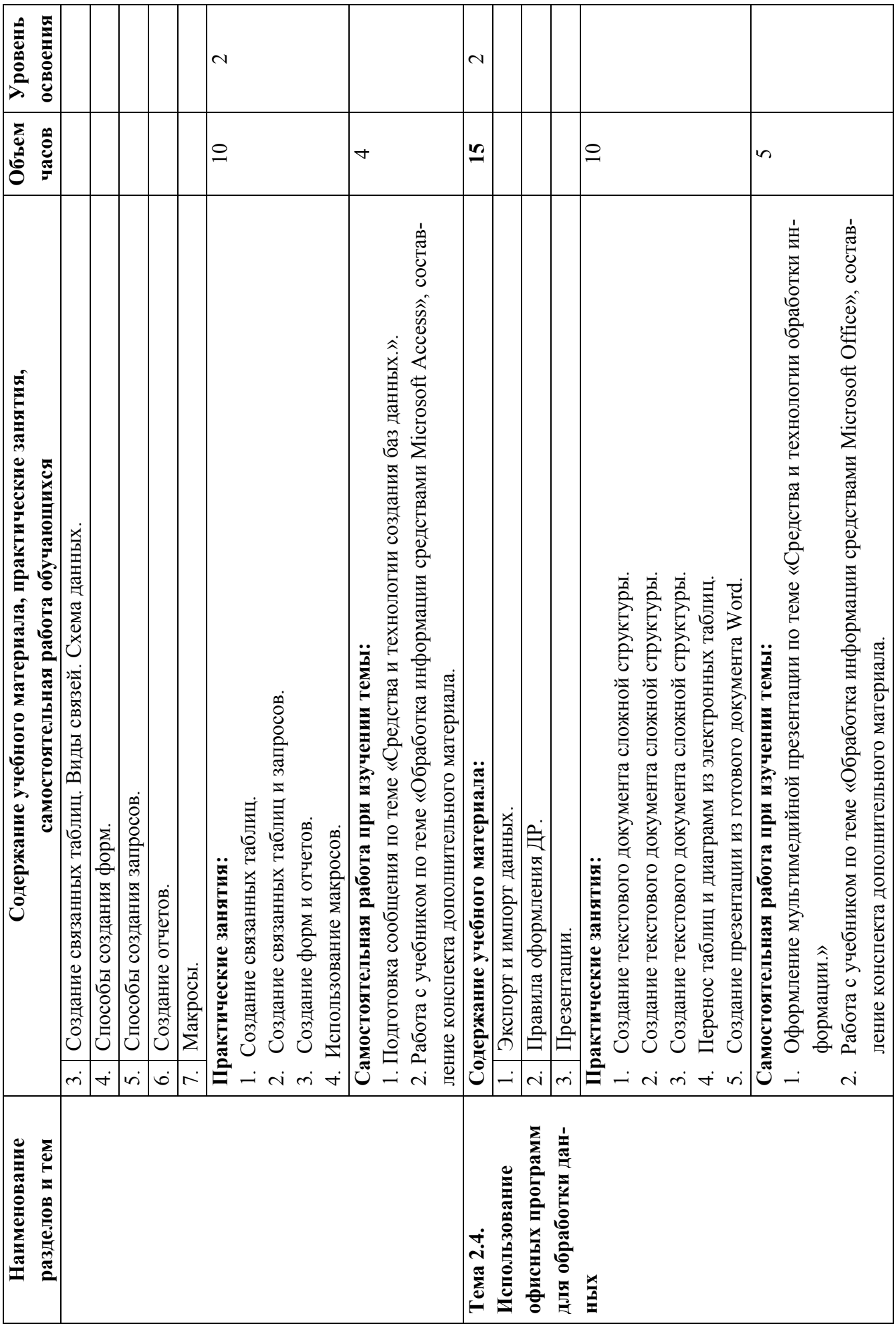

 $\circ$ 

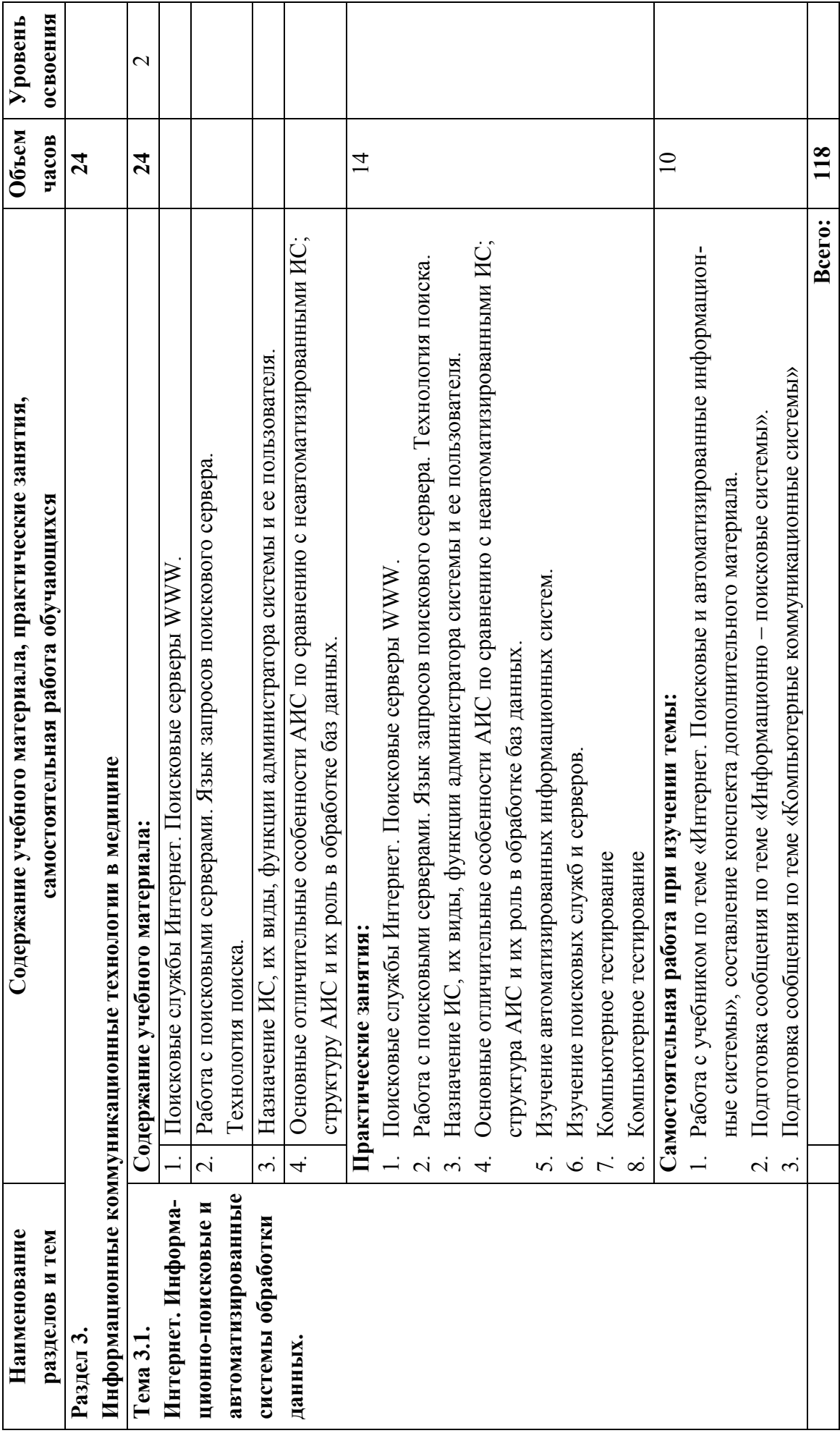

### **3. УСЛОВИЯ РЕАЛИЗАЦИИ ПРОГРАММЫ ДИСЦИПЛИНЫ**

#### **3.1. Требования к минимальному материально-техническому обеспечению**

Реализация программы дисциплины Информационные технологии в профессиональной деятельности предполагает наличие кабинета «Информационных технологий в профессиональной деятельности».

Оборудование учебного кабинета: посадочные места по количеству обучающихся, рабочее место преподавателя, классная доска.

Технические средства обучения: компьютеры с лицензионным программным обеспечением, компьютеры с выходом в интернет, мультимедиа проектор, экран, колонки, локальная сеть, сетевое программное обеспечение.

Установленное ПО:

- MSWindows 7 – лиц. Dreamspark Premium;

- MS Office 2007 – лиц. договор 20090903 от 15.10.2009;

- MSOffice 2013 – лиц. 61343341 от 27.12.2012;

- WinRAR – лиц. договор 20091015/08 от 15.10.2009;

- Radmin – лиц. договор 20091015/08 от 15.10.2009;

- SunRavTestOfficePro – академ. лицензия от  $05.05.2011$ .

#### **3.2. Информационное обеспечение обучения**

### **Перечень рекомендуемых учебных изданий, Интернет-ресурсов, дополнительной литературы:**

1. Двойников, С.И. Организационно-аналитическая деятельность: учебник / Двойников С.И. [и др.] - Москва: ГЭОТАР-Медиа, 2019. - 496 с. - ISBN 978-5- 9704-5027-7. - Текст: электронный // ЭБС "Консультант студента": [сайт]. - URL: https://www.studentlibrary.ru/book/ISBN9785970450277.html

2. Кадырова Э.А. К 138 Информационные технологии в профессиональной деятельности [Электронный ресурс]: методические указания к практическим занятиям для обучающихся по специальности СПО Сестринское дело / Э.А. Кадырова, Т.Г. Авачева; ФГБОУ ВО РязГМУ Минздрава России. – Рязань, ОТС и ОП,  $2020 - 127$  c.

3. Омельченко, В.П. Информационные технологии в профессиональной деятельности: учебник / В. П. Омельченко, А. А. Демидова. - Москва: ГЭОТАР-Медиа, 2020. - 416 с. - ISBN 978-5-9704-5499-2. - Текст: электронный // URL: http://www.medcollegelib.ru/book/ISBN9785970454992.html. - Режим доступа: по подписке.

4. Петлина, Е.М. Информационные технологии в профессиональной деятельности: учебное пособие для СПО / Е. М. Петлина, А. В. Горбачев. — Саратов: Профобразование, 2021. — 111 c. — ISBN 978-5-4488-1113-5. — Текст: электронный // Электронно-библиотечная система IPR BOOKS: [сайт]. — URL: http://www.iprbookshop.ru/104886.html. — Режим доступа: для авторизир. пользователей (гриф УМО).

#### **Интернет-ресурсы:**

1. Научно-образовательный интернет-ресурс по тематике ИКТ "Единое окно доступа к образовательным ресурсам" (http://window.edu.ru). Разделы: "Общее образование: Информатика и ИКТ", "Профессиональное образование: Информатика и информационные технологии".

### **4. КОНТРОЛЬ И ОЦЕНКА РЕЗУЛЬТАТОВ ОСВОЕНИЯ ДИСЦИПЛИНЫ**

**Контроль и оценка** результатов освоения дисциплины осуществляется преподавателем в процессе проведения практических занятий, тестирования, а также выполнения обучающимися индивидуальных заданий.

Формируемые компетенции: ОК 1-13., ПК 1.1.-1.3., ПК 2.1.-2.3., ПК 2.6.

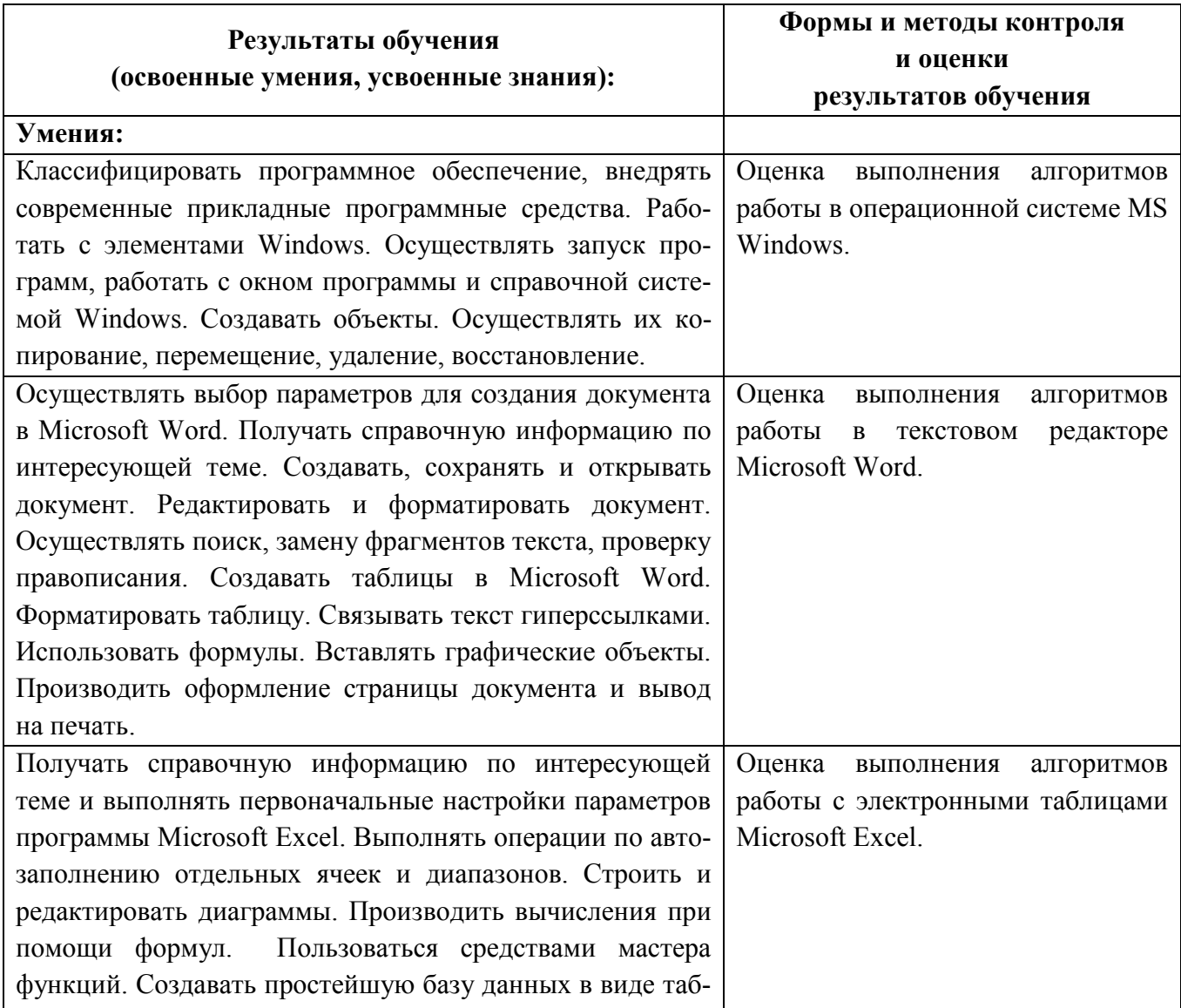

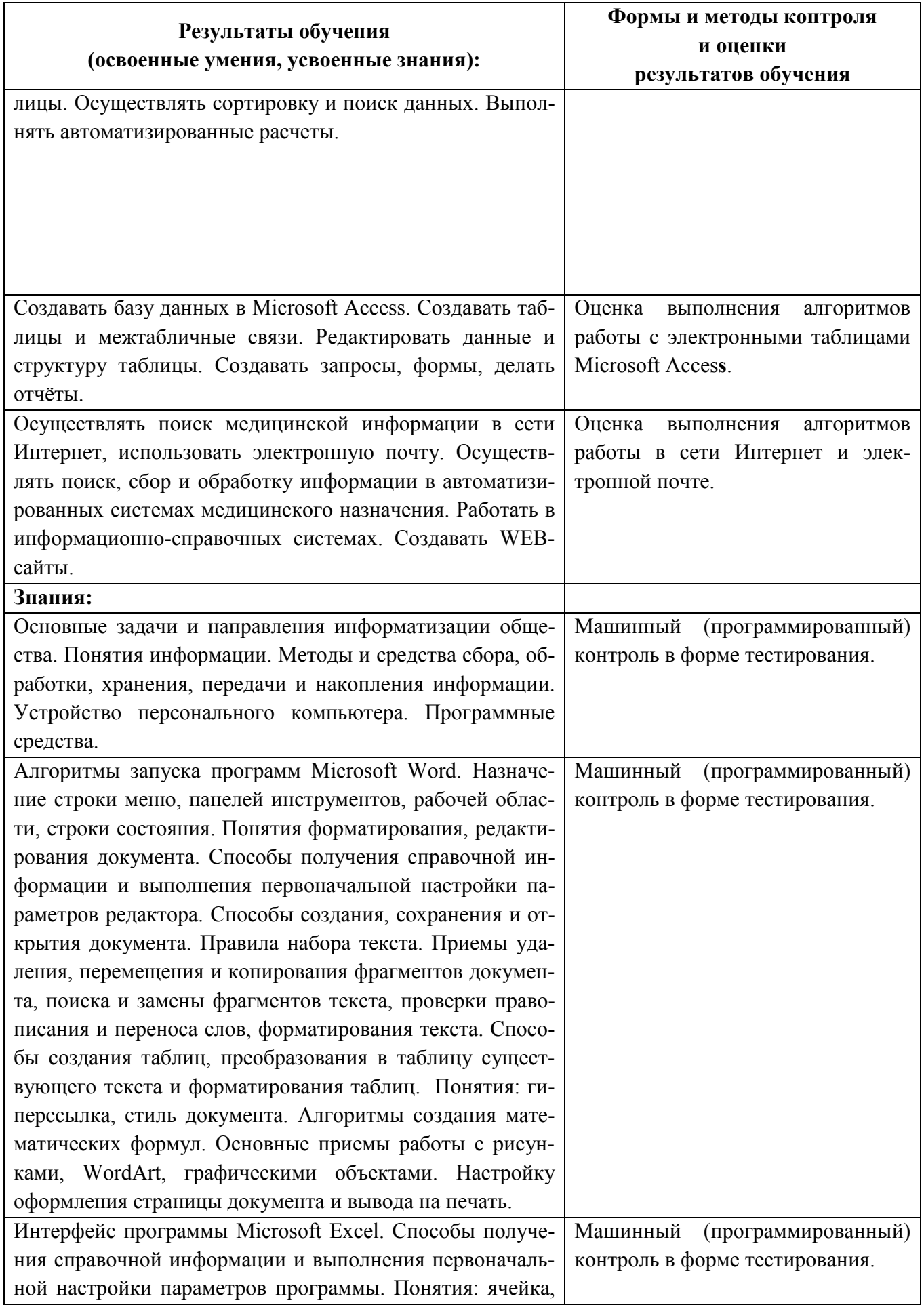

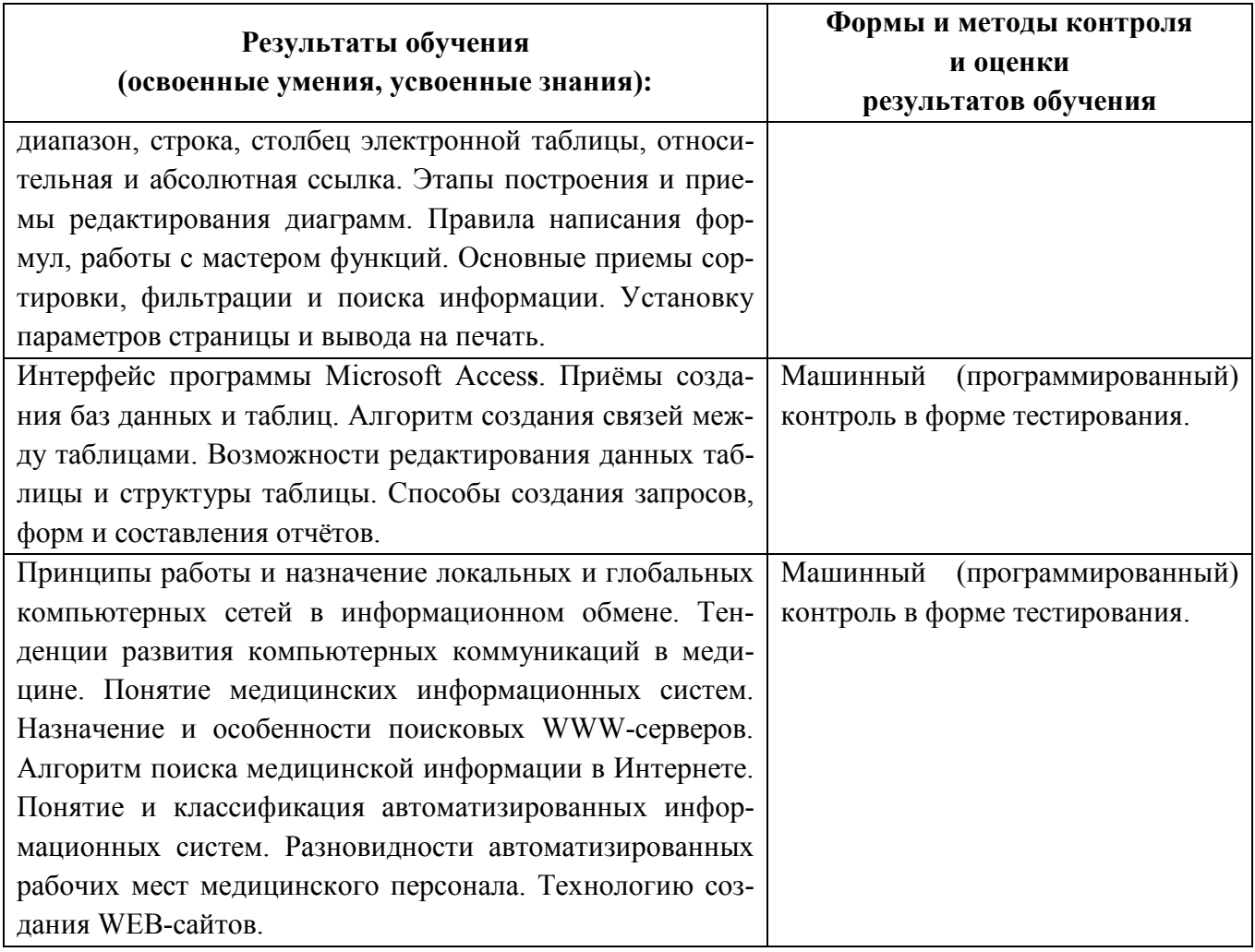